#### УТВЕРЖДАЮ

Начальник департамента разработки

программного обеспечения

\_\_\_\_\_\_\_\_\_\_\_\_\_\_\_\_\_\_\_\_\_\_\_\_\_И. А. Хан

 $\xleftarrow{\kappa} \xrightarrow{\qquad} \xrightarrow{\qquad} 202 \qquad \Gamma.$ 

## СИСТЕМА ЭЛЕКТРОННОГО ДОКУМЕНТООБОРОТА «ИНФОБЕЗ МЕНЕДЖЕР»

## **Описание функциональных характеристик ЛИСТ УТВЕРЖДЕНИЯ RU.33236522.62001 94 01-ЛУ**

**Листов 1**

УТВЕРЖДЕНО RU. 33236522.62001 94 01-ЛУ

## СИСТЕМА ЭЛЕКТРОННОГО ДОКУМЕНТООБОРОТА «ИНФОБЕЗ МЕНЕДЖЕР»

## **Описание функциональных характеристик**

**RU.33236522.62001 94 01**

**Листов 13**

# $\begin{array}{c} \text{Страница 1} \\ \text{RU.33236522.62001 94 01} \end{array}$

## **СОДЕРЖАНИЕ**

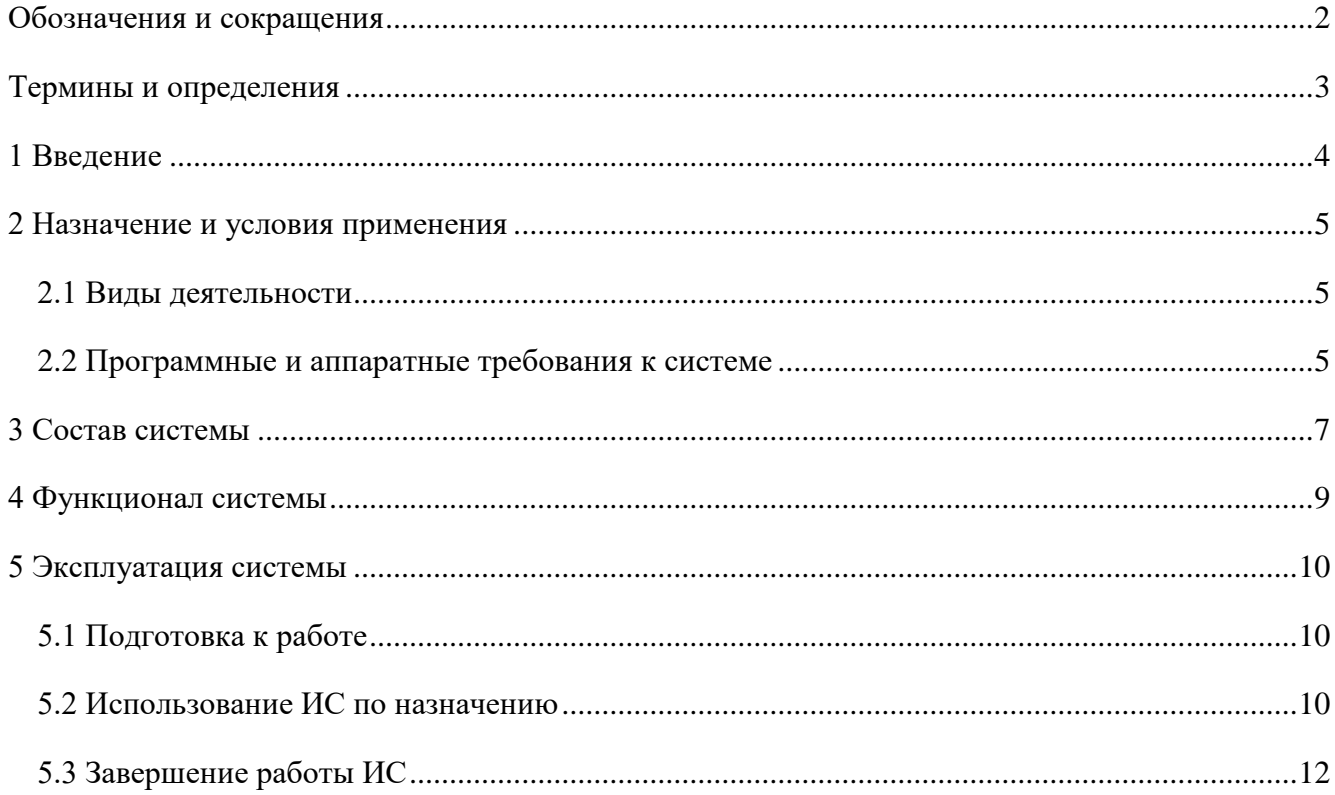

#### Страница 2 RU.33236522.62001 94 01

## <span id="page-3-0"></span>**ОБОЗНАЧЕНИЯ И СОКРАЩЕНИЯ**

В настоящем документе применяют следующие сокращения и обозначения, указанные в Таблице [1.](#page-3-1)

<span id="page-3-1"></span>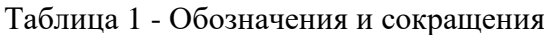

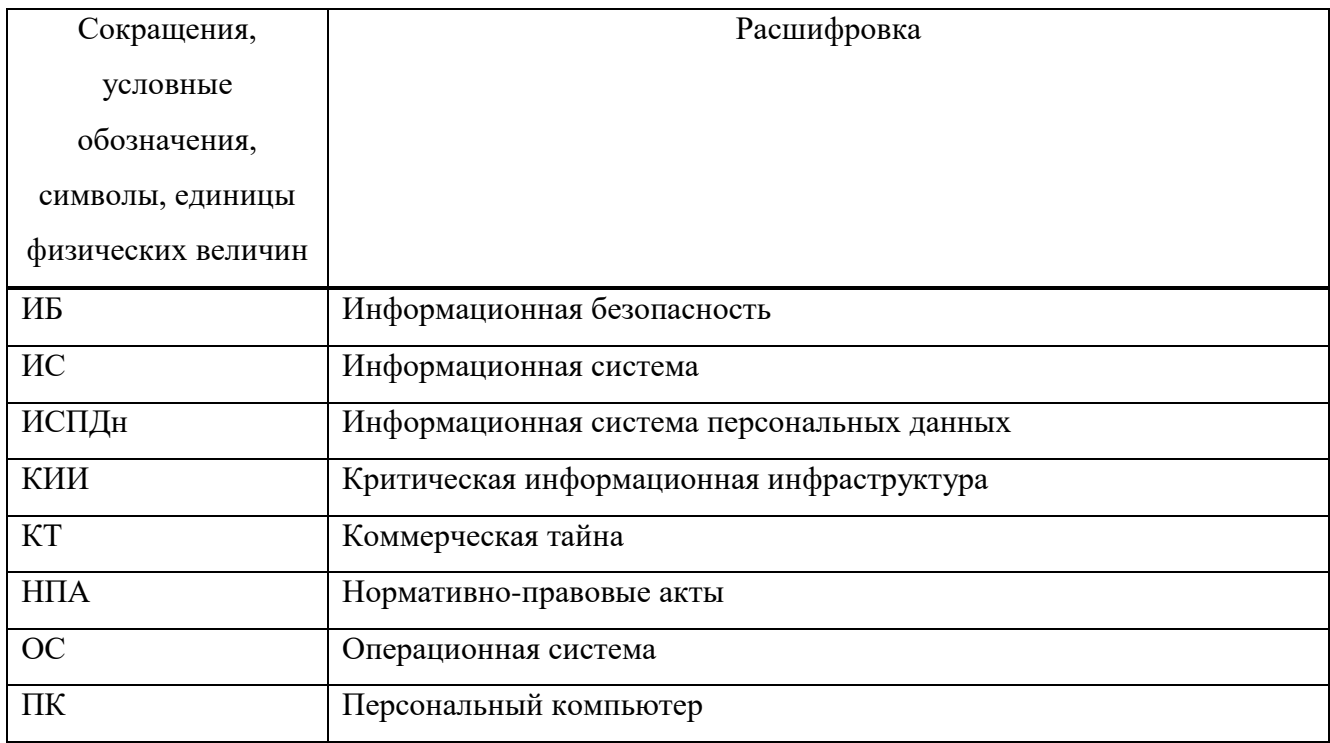

#### Страница 3 RU.33236522.62001 94 01

## <span id="page-4-0"></span>**ТЕРМИНЫ И ОПРЕДЕЛЕНИЯ**

В настоящем документе применяют следующие термины с соответствующими определениями, указанные в Таблице [2.](#page-4-1)

#### <span id="page-4-1"></span>Таблица 2 - Термины и определения

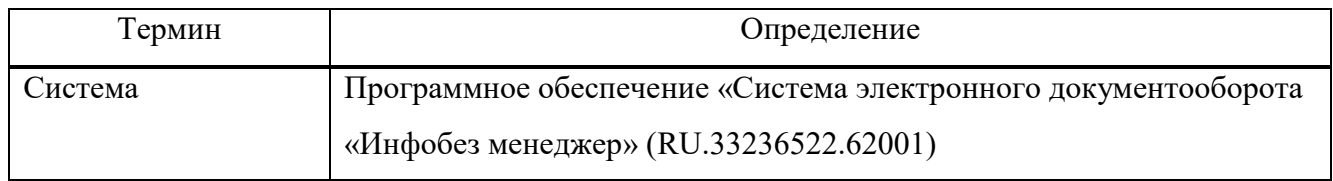

#### Страница 4 RU.33236522.62001 94 01

#### <span id="page-5-0"></span>**1 ВВЕДЕНИЕ**

Программное обеспечение «Система электронного документооборота «Инфобез менеджер» (RU.33236522.62001) (далее - Система) представляет собой программное обеспечение, размещенное на виртуальной машине в облачной платформе или на сервере, находящемся на территории Заказчика.

Система электронного документооборота «Инфобез менеджер» представляет собой информационную систему и предназначена для автоматизации документооборота субъекта критической информационной инфраструктуры в части, касающейся выполнения требований в сфере:

безопасности критической информационной инфраструктуры;

обеспечения защищенности персональных данных;

обеспечения режима коммерческой тайны.

Автоматизация выполняется с соблюдением требований действующих НПА.

Система разработана с использованием языков программирования Java, JavaScript и C#.

#### Страница 5 RU.33236522.62001 94 01

#### <span id="page-6-0"></span>**2 НАЗНАЧЕНИЕ И УСЛОВИЯ ПРИМЕНЕНИЯ**

#### <span id="page-6-1"></span>**2.1 Виды деятельности**

Система решает задачи электронного документооборота на предприятиях, являющихся субъектами критической информационной инфраструктуры:

загрузка, хранение и учет электронных документов;

контроль сроков действия электронных документов;

согласование электронных документов;

<span id="page-6-2"></span> получение статистической информации о полноте готовности электронных документов в соответствии с требованиями нормативно-правовых актов.

#### **2.2 Программные и аппаратные требования к системе**

Система должна быть размещена на виртуальной машине платформы «Яндекс.Облако» или на локальном сервере. При этом необходимо выполнение следующих требований:

тип машины: Intel IceLake (при установке в «Яндекс.Облако»)

загрузка виртуальной машины: 100%

ЦПУ с 8-ю ядрами;

16 Гб оперативной памяти;

 $-1$  Тб дисковой памяти.

Рекомендуется использование твердотельных дисков (SSD).

Требования к программному обеспечению:

 $-$  OC Ubuntu 20.04;

браузер Google, Mozilla, Yandex актуальных версий;

 $-$  docker, docker-compose (версия не ниже 2.10.2).

Для установки Системы на ВМ, на данную ВМ должны быть установлены программные средства, описание которых приведено ниже.

Для доступа к Системе со стороны пользователя на ПК пользователя должен быть установлен браузер Chrome или FireFox последних версий на момент установки.

Используемая операционная система ВМ – любая ряда GNU/Linux.

Требуемые версии ПО для установки на ВМ указаны в Таблице 4.

#### Страница 6 RU.33236522.62001 94 01

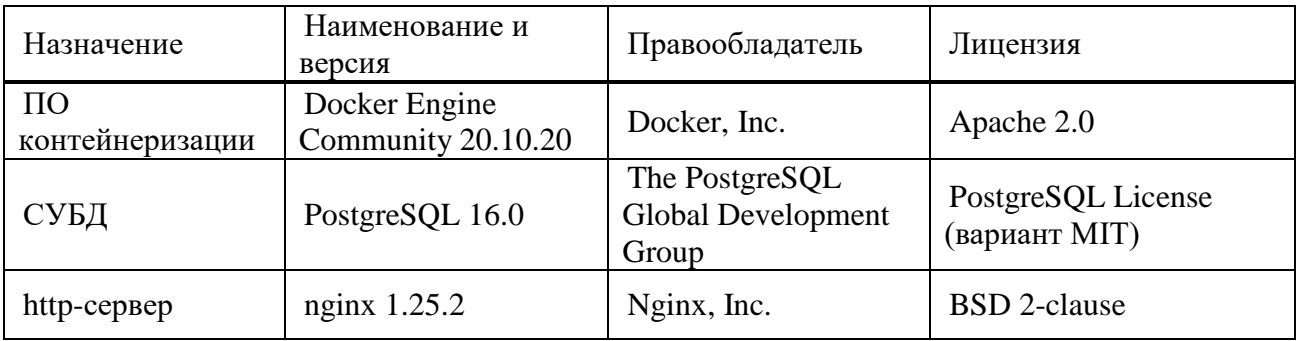

## Таблица 4 - Программные требования к ПО ВМ

#### Страница 7 RU.33236522.62001 94 01

## <span id="page-8-0"></span>**3 СОСТАВ СИСТЕМЫ**

Программное приложение состоит из компонентов, описанных в Таблице [3.](#page-8-1)

<span id="page-8-1"></span>Таблица 3 - Описание компонентов

| Название компонента                  | Описание компонента                             |
|--------------------------------------|-------------------------------------------------|
| High Availability Cluster Postgresql | СУБД<br>Postgresql<br>используется<br>ДЛЯ       |
|                                      | постоянного хранения состояния приложения,      |
|                                      | которое включается в себя информацию:           |
|                                      | - метаданные, необходимые для                   |
|                                      | отображения Формуляра объекта;                  |
|                                      | - нормативно-справочную документацию;           |
|                                      | - документы для Модуля Аудита;                  |
|                                      | - информацию об инцидентах на объекте;          |
|                                      | - состав оборудования на объекте;               |
|                                      | - информацию о пользователях Комплекса;         |
|                                      | - справочную информацию;                        |
|                                      | - и другую информацию.                          |
|                                      |                                                 |
| WEB API core                         | API frontend приложения для отображения и       |
|                                      | управления информацией о паспортах              |
|                                      | объектов.                                       |
| <b>Notification Service</b>          | Сервис, реализующий бизнес логику               |
|                                      | отправки уведомлений пользователям о            |
|                                      | событиях в Комплексе. Уведомления               |
|                                      | осуществляются через:                           |
|                                      | - Web-интерфейс приложения;                     |
|                                      | $-$ Email.                                      |
| <b>Integration Service</b>           | Сервис<br>сопряжения<br>$\mathbf c$<br>внешними |
|                                      | информационными<br>Реализует<br>системами.      |
|                                      | логику получения информации из следующих        |
|                                      | систем:                                         |

#### Страница 8 RU.33236522.62001 94 01

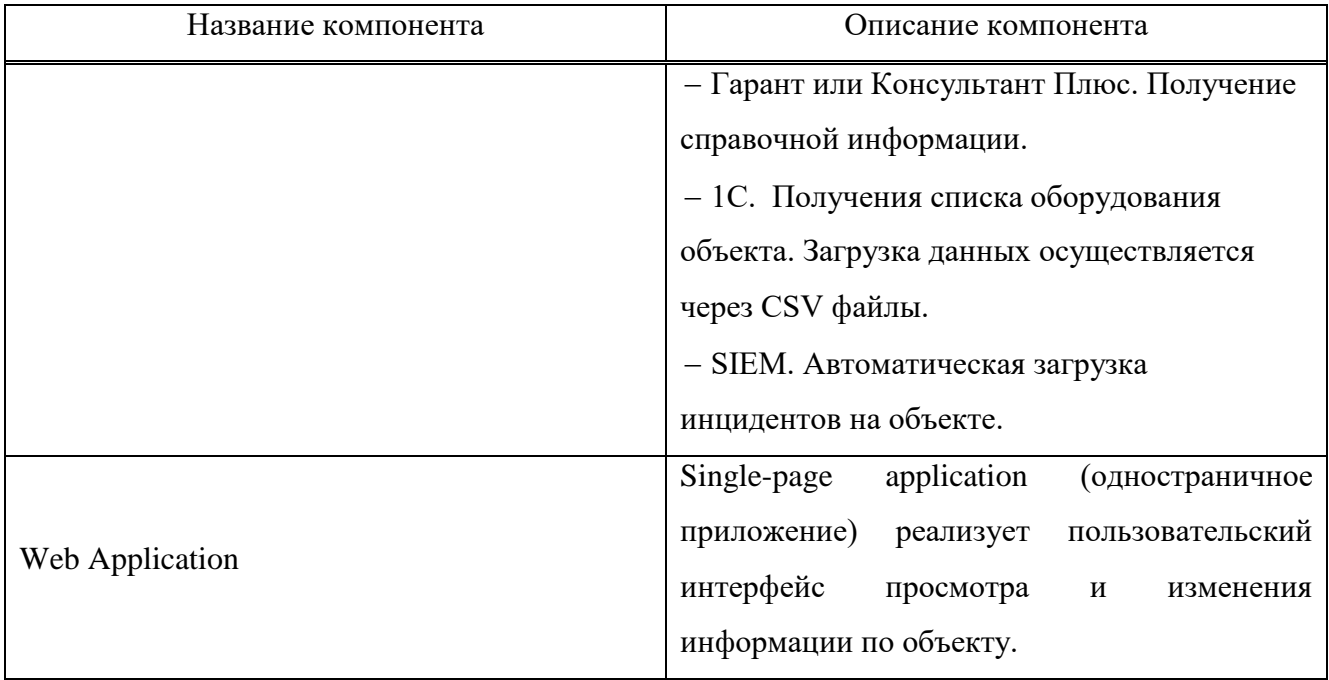

#### Страница 9 RU.33236522.62001 94 01

#### <span id="page-10-0"></span>**4 ФУНКЦИОНАЛ СИСТЕМЫ**

В Системе реализованы следующие функции:

авторизация и аутентификация пользователей;

просмотр объектов КИИ на карте;

поиск информации и фильтрация информации о КИИ Заказчика в БД;

просмотр статистической информации об объектах КИИ;

 ввод и редактирование информации об объектах КИИ, проверка соответствия полноты информации требованиям НПА;

 ввод, редактирование и отслеживание выполнения задач и меропритятий по инцидентам информационной безопасности;

согласование документов по информационной безопасности и КИИ;

учет актов проверок КИИ со стороны контролирующих органов;

учет документов аудита КИИ;

хранение НТД;

учет инцидентов информационной безопасности;

– учет оборудования.

#### Страница 10 RU.33236522.62001 94 01

## <span id="page-11-0"></span>**5 ЭКСПЛУАТАЦИЯ СИСТЕМЫ**

#### <span id="page-11-1"></span>**5.1 Подготовка к работе**

Для получения доступа к функциям Системы оператор должен обратиться к администратору Системы для получения учетной записи. Администратор присваивает учетной записи роль, которая определяет доступность функций Системы.

Для доступа к функциям Системы администратор сообщает оператору:

адрес точки входа в Систему

логин;

пароль.

<span id="page-11-2"></span>Для получения доступа к функциям Системы оператор выполняет вход в Систему.

#### **5.2 Использование ИС по назначению**

Использование Системы по назначению выполняется при помощи графического интерфейса, реализуемого через браузер.

При использовании Сситемы реализуется ролевая модель со следующими ролями:

пользователь: доступны функции назначения;

администратор: доступны все функции.

Система предоставляет Пользователю интерфейс для использования функций, описанных в разделе 4.

Рабочее пространство Системы организовано в виде рабочей области и главного меню.

Каждая функция содержится в отдельном разделе главного меню, которые описаны в Таблице [4.](#page-11-3)

| Подпункт | Назначение                                                                 |
|----------|----------------------------------------------------------------------------|
| Карта    | Демонстрация объектов КИИ, режима КТ или<br>ИСПДн на географической карте. |
|          |                                                                            |

<span id="page-11-3"></span>Таблица 4 - Использование функций Системы через разделы меню

#### Страница 11 RU.33236522.62001 94 01

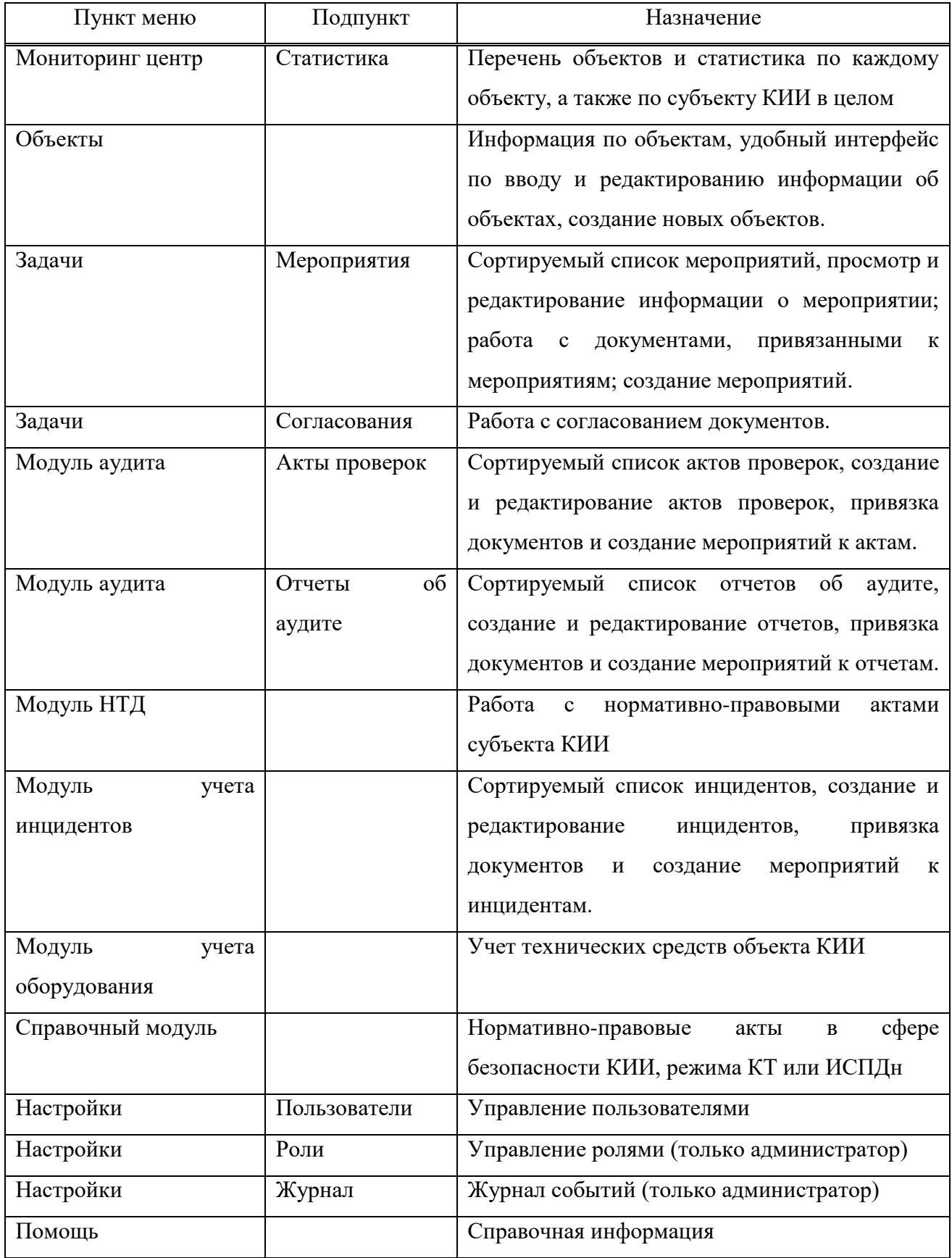

#### Страница 12 RU.33236522.62001 94 01

Использование функций является интуитивно понятным. Пользователю доступны подсказки при наведении курсора на объекты пользовательского интерфейса. В случае возникновения вопросов Пользователь может обратиться к пункту меню «Помощь».

## <span id="page-13-0"></span>**5.3 Завершение работы Системы**

Для завершения работы с Системой пользователь нажимает в меню кнопку «Выход».